#### Conditional Statements in PL/SQL

- PL/SQL supports programming language features like conditional statements, iterative statements.
- The programming constructs are similar to how you use in programming languages like Java and C++.

## PL/SQL IF Statement

- The PL/SQL IF statement allows you to execute a sequence of statements conditionally.
- The IF statements evaluate a condition.
- The condition can be anything that evaluates to a logical true or false
- such as comparison expression or combination of multiple comparison expressions.

# PL/SQL IF Statement

- You can compare two variables of the same type or different types but they are convertible to each other.
- You can compare two literals.
- In addition, a Boolean variable can be used as a condition.
- The PL/SQL IF statement has three forms:
- IF-THEN, IF-THEN-ELSE and IF-THEN-ELSIF

# PL/SQL IF-THEN Statement The following is the syntax of the IF-THEN statement: • IF condition THEN sequence\_of\_statements; END IF;

## PL/SQL IF-THEN Statement

- If the condition evaluates to true, the sequence of statements will execute.
- If the condition is false or NULL,
- the IF statement does nothing.
- Note that END IF is used to close the IF statement, not ENDIF.

# PL/SQL IF-THEN Statement

1. **DECLARE** 

 $6.$ 

- $\overline{2}$ . n\_min\_salary NUMBER(6,0);
- $\overline{\mathbf{3}}$ . n\_max\_salary NUMBER(6,0);
- 4. n\_mid\_salary NUMBER(6,2);
- 5. n\_salary EMPLOYEES.SALARY&TYPE;
	- n\_emp\_id EMPLOYEES.EMPLOYEE\_ID&TYPE := 200;

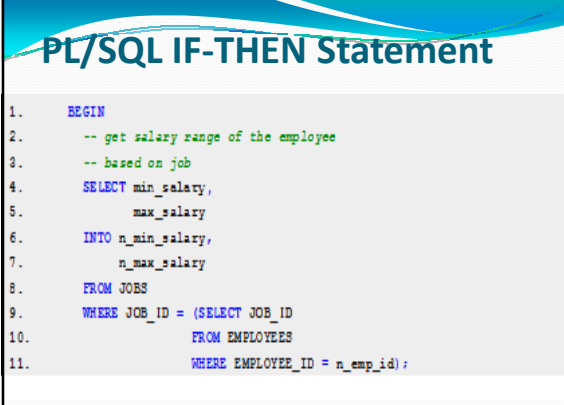

# PL/SQL IF-THEN Statement

- -- calculate mid-range
- n mid salary := (n min salary + n max salary) / 2;
- -- get salary of the given employee
- SELECT salary
- INTO n\_salary
- FROM employees  $6.$

R.

WHERE employee id = n emp id; 7.

#### PL/SQL IF-THEN Statement PL/SQL IF-THEN-ELSE -- update employee's salary if it is lower than 1.  $\overline{2}$ . -- the mid range  $\overline{\mathbf{3}}$ .

- IF n\_salary < n\_mid\_salary THEN
- $\overline{4}$ . UPDATE employees
- $\overline{\mathbf{5}}$ . SET salary =  $n\_mid\_salary$
- $\delta$ . WHERE employee id = n emp id;
- 1. END IF:
- $\overline{\mathbf{8}}$ . END:

#### Statement

- This is the second form of the IF statement.
- The ELSE keyword is added with the alternative sequence of statements.
- Below is the syntax of the IF-ELSE statement.

# PL/SQL IF-THEN-ELSE

#### Statement

- IF condition THEN
	- sequence\_of\_if\_statements;
- ELSE
	- sequence\_of\_else\_statements;
- END IF:
- If the condition is NULL or false, the sequence of else statements will execute.

#### PNC SL **Statement** -- update employee's salary if it is lower than -- the mid range, otherwise increase 5% IF n\_salary < n\_mid\_salary THEN

- 
- UPDATE employees
- SET salary =  $n$  mid\_salary
- WHERE employee\_id =  $n$ \_emp\_id; 6.
- **ELSE**

8.

- **UPDATE** employees
- SET salary = salary + salary + 5 /100 9.
- 10.  $\mathtt{WHERE\,\,employee\_id} = \mathtt{n\_emp\_id};$
- $11.$  $END$   $IP$

# PL/SQL IF-THEN-ELSIF

#### Statement

- PL/SQL supports IF-THEN-ELSIF statement to allow you to execute a sequence of statements based on multiple conditions.
- The syntax of PL/SQL IF-THEN-ELSIF is as follows:

## PL/SQL IF-THEN-ELSIF

#### Statement

- IF condition1 THEN • sequence of statements1
- ELSIF condition2 THEN sequence\_of\_statements2
- ELSE
- sequence\_of\_statements3
- END IF;

# PL/SQL IF-THEN-ELSIF Statement

- Note that an IF statement can have any number of ELSIF clauses.
- IF the first condition is false or NULL, the ELSIF clause checks second condition and so on.
- If all conditions are NULL or false, the sequence of statements in the ELSE clause will execute.

# PL/SQL IF-THEN-ELSIF

### Statement

- Note that the final ELSE clause is optional so you can omit it.
- If any condition from top to bottom is true, the corresponding sequence of statements will execute.

#### PL/SQL IF-THEN-ELSIF **Statement** -- update employee's salary if it is lower than  $\mathbf{1}$ 2. -- the mid range, otherwise increase 5%  $\overline{3}$ . IF  $n\_salary > n\_mid\_salary$  THEN 4. DEMS OUTPUT.PUT LINE ('Employee ' || TO CHAR (n emp id) || 5. ' has salary \$' || TO\_CHAR (n\_salary) ||  $\delta$ . ' higher than mid-range \$' ||  ${\tt TO\_CHAR(n\_mid\_salary)}\,;\label{thm:to}$

# PL/SQL IF-THEN-ELSIF **Statement**

- 1. ELSIF n\_salary < n\_mid\_salary THEN
- $\overline{2}$ . DBMS\_OUTPUT.PUT\_LINE('Employee ' || TO\_CHAR(n\_emp\_id) ||
	- ' has salary \$' || TO\_CHAR (n\_salary) ||
		- " lower than mid-range \$" ||

TO CHAR(n mid salary));

 $\overline{3}$ .

4.

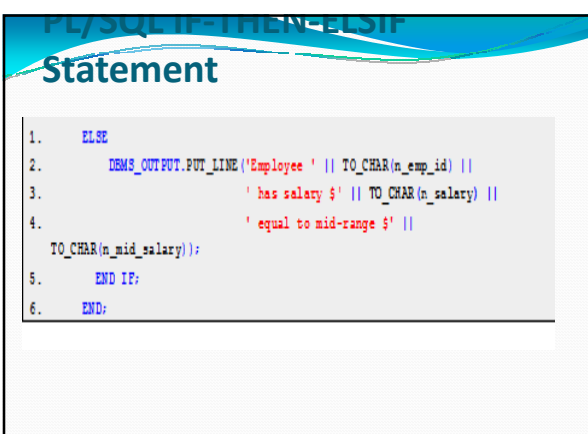

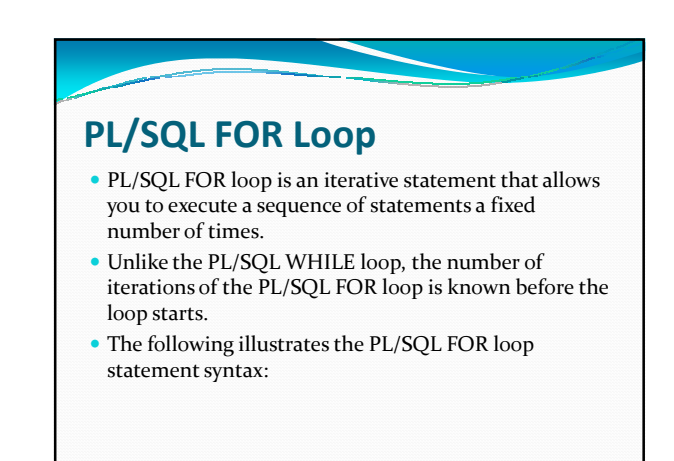

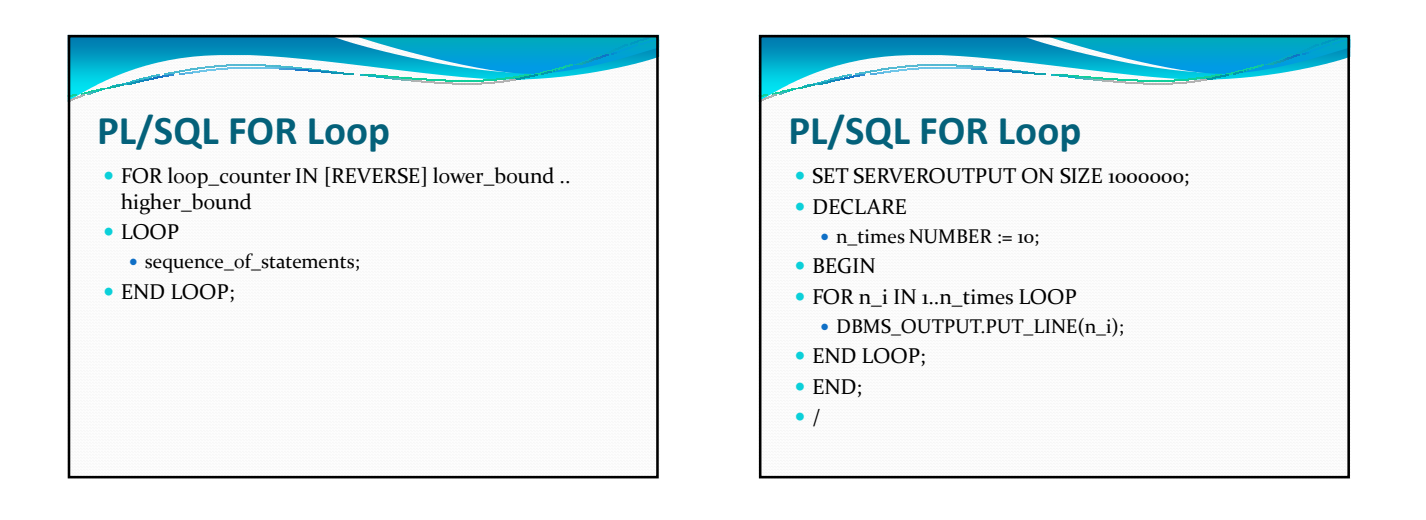

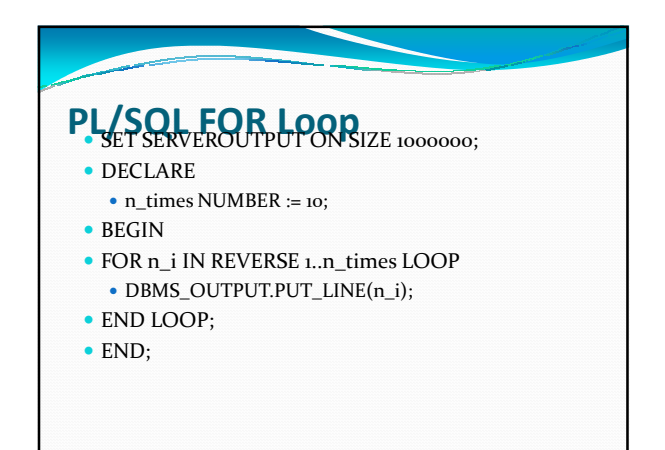

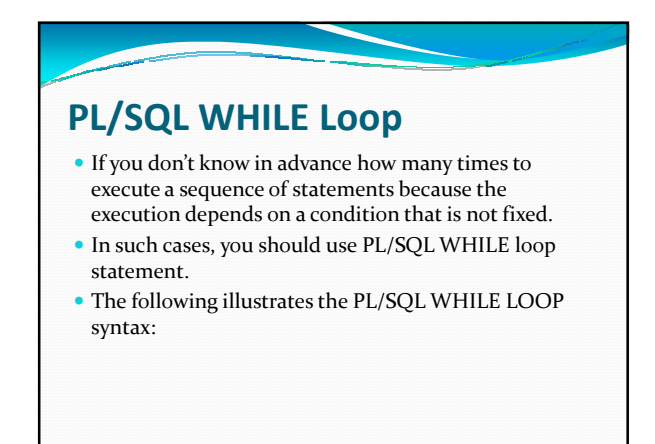

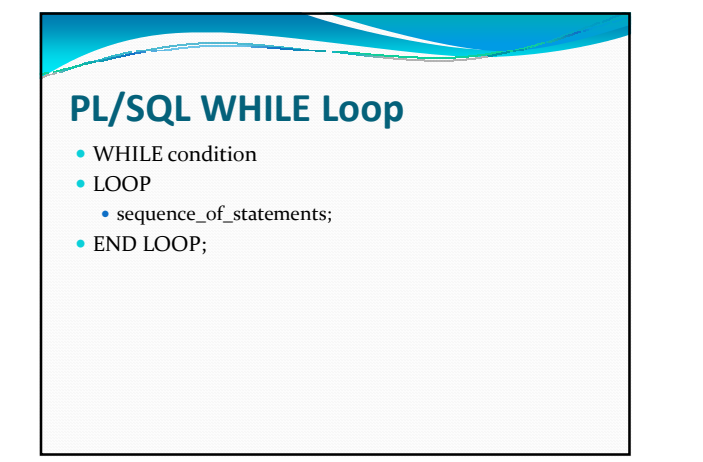

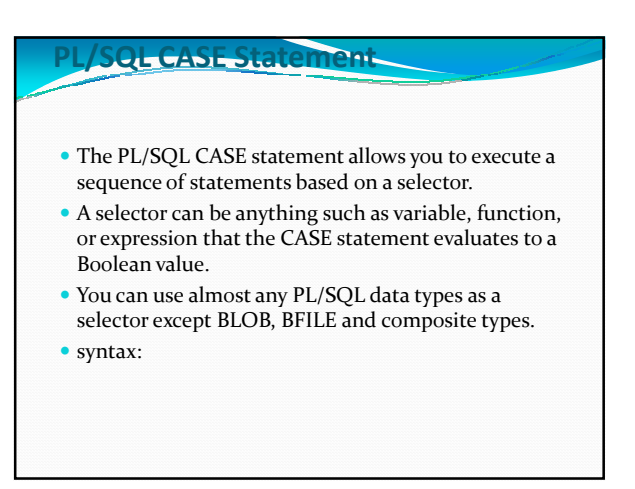

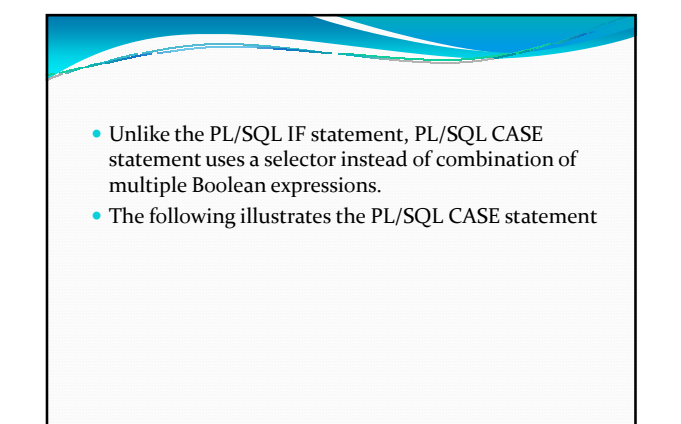

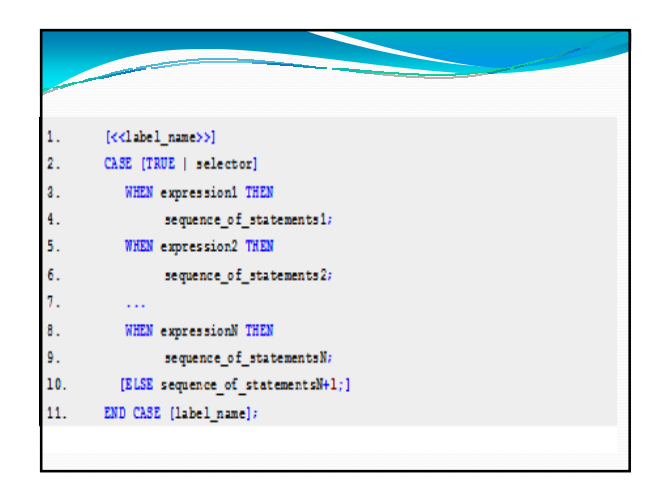

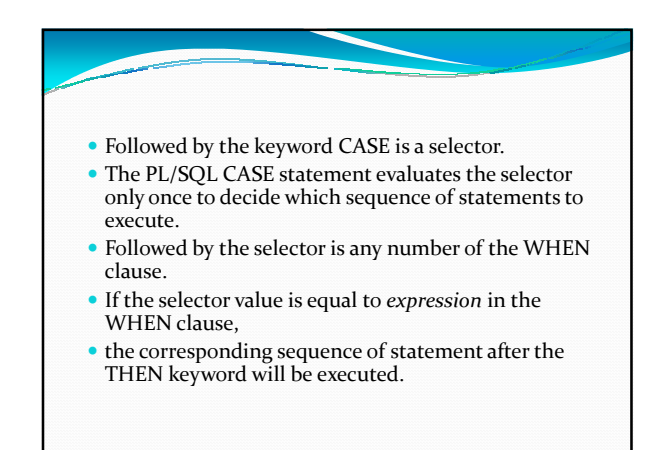

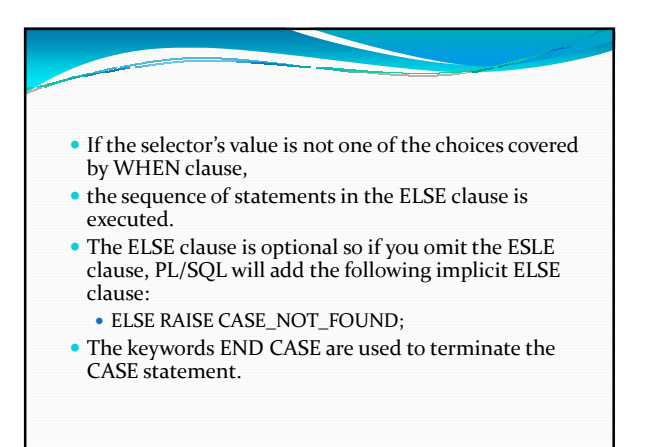

### Example of Using PL/SQL CASE **Statement**

 The following code snippet demonstrates the PL/SQL CASE statement. We'll use table employees for demonstration

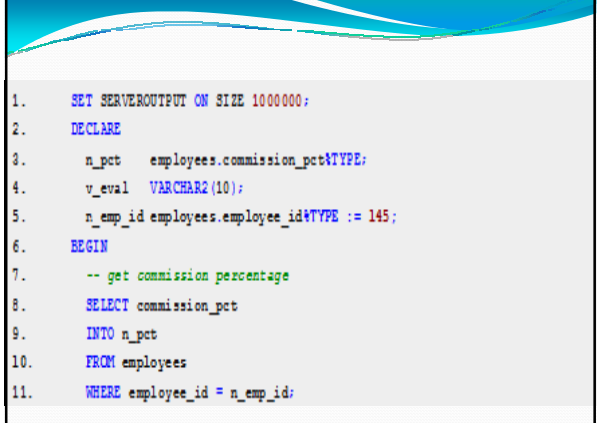

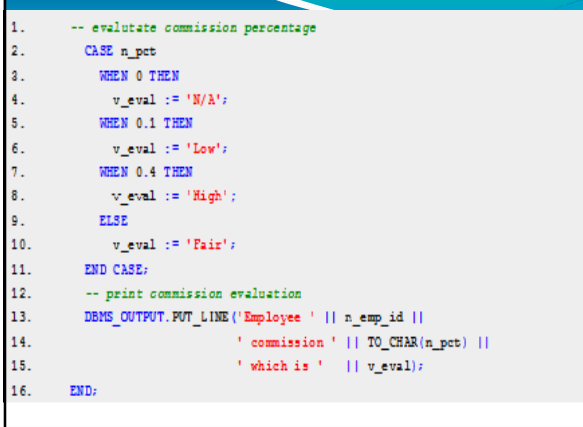

# PL/SQL LOOP Statement

- PL/SQL LOOP is an iterative control structure that allows you to execute a sequence of statements repeatedly.
- The simplest of LOOP consists of
	- the LOOP keyword,
- $\bullet\,$  the sequence of statements and
- the END LOOP keywords

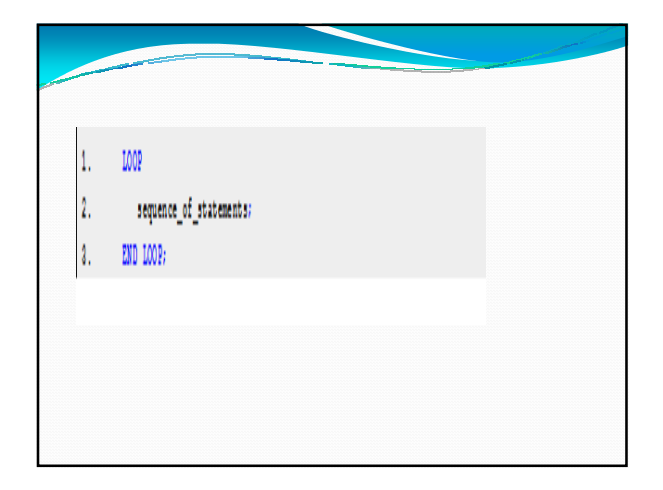

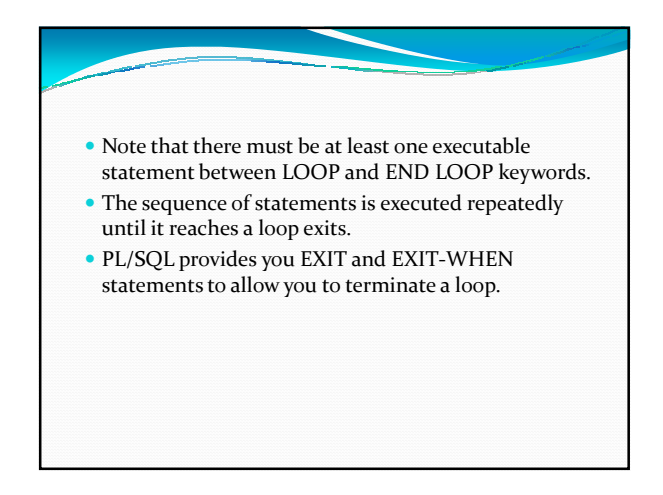

- The EXIT forces the loop halt execution unconditionally and passes control to the next statement after keyword END LOOP.
- The EXIT-WHEN statement allows the loop complete conditionally.
- When the EXIT-WHEN statement is reached, the condition in the WHEN clause is checked.

# $\bullet$  If the condition is true, the loop is terminated and pass control to the next statement after keyword END LOOP. If condition is false, the loop will continue repeatedly

until the condition is evaluated to true. Therefore if you don't want to have a infinite loop you must change variable's value inside loop to make condition true.

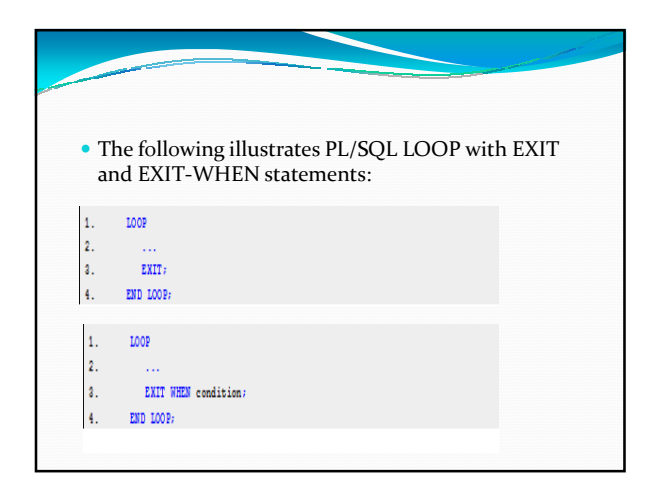

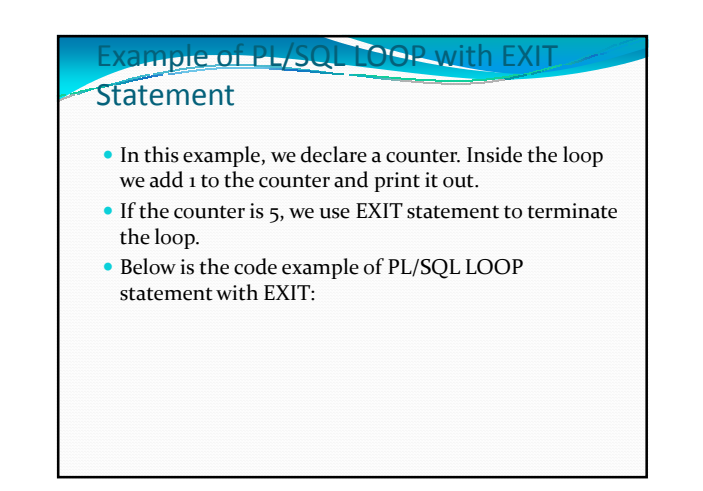

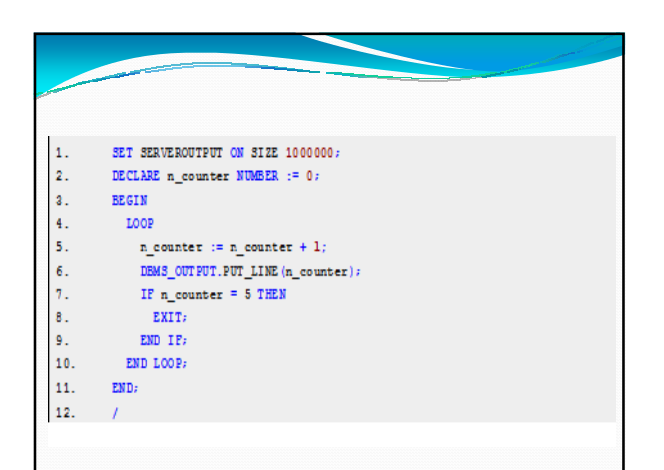

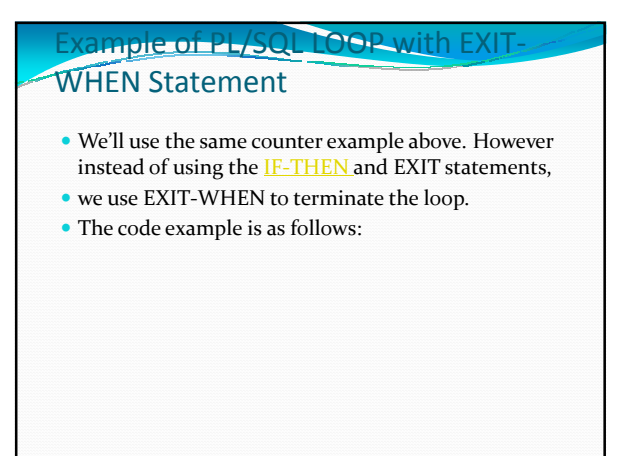

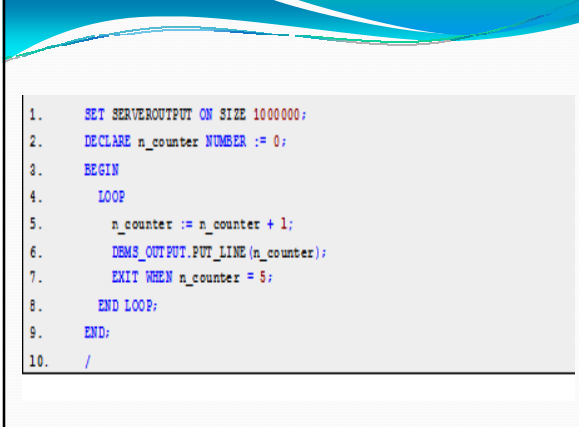